## **1.13 Klasifikace kvadrik - řešené příklady**

**Příklad 2:** Vyšetřete kvadriku 5  $x^2 - y^2 + z^2 + 4xy + 6xz + 2x + 4y + 6z - 8 = 0$ .

```
> restart;
> with(LinearAlgebra):
> with(linalg):
> with(plots):
> X:=Vector[row]([x,y,z,1]);
                                            X := [x, y, z, 1]> K:=Matrix(a,1..4,1..4,shape=symmetric);
                               K :=

                                    [a(1, 4) \ a(2, 4) \ a(3, 4) \ a(4, 4)]

                                     a(1, 1) a(1, 2) a(1, 3) a(1, 4)a(1, 2) a(2, 2) a(2, 3) a(2, 4)a(1, 3) a(2, 3) a(3, 3) a(3, 4)> Kv:=sort(expand(X.K.Transpose(X)),[x,y,z])=0;
  Kv := a(1, 1) x<sup>2</sup> + 2 a(1, 2) x y + 2 a(1, 3) x z + a(2, 2) y<sup>2</sup> + 2 a(2, 3) y z + a(3, 3) z<sup>2</sup>+ 2 a(1, 4) x + 2 a(2, 4) y + 2 a(3, 4) z + a(4, 4) = 0> Tecna:=[x=m+t*u,y=n+t*v,z=p+t*w];
                             Tecna := [x = m + t u, y = n + t v, z = p + t w]> Kv0:=simplify(eval(Kv,[x=m,y=n,z=p]));
  Kv0 := a(1, 1) m<sup>2</sup> + 2 a(1, 2) m n + 2 a(1, 3) m p + a(2, 2) n<sup>2</sup> + 2 a(2, 3) n p + a(3, 3) p<sup>2</sup>+ 2 a (1, 4) m + 2 a (2, 4) n + 2 a (3, 4) p + a (4, 4) = 0> Kv1:=simplify(eval(Kv,Tecna));
  Kv1 := 2 a(1, 2) m n + 2 a(1, 3) m p + 2 a(2, 3) n p + a(1, 1) m^2 + a(2, 2) n^2 + a(3, 3) p^2+ 2 a (1, 4) m + 2 a (2, 4) n + 2 a (3, 4) p + a (4, 4) + a (1, 1) t<sup>2</sup> u<sup>2</sup> + a (2, 2) t<sup>2</sup> v<sup>2</sup> + a (3, 3) t<sup>2</sup> w<sup>2</sup>+ 2 a(1, 4) t u + 2 a(2, 4) t v + 2 a(3, 4) t w + 2 a(1, 1) m t u + 2 a(1, 2) m t v+ 2a(1, 2) t u n + 2 a(1, 2) t^2 u v + 2a(1, 3) m t w + 2 a(1, 3) t u p + 2 a(1, 3) t^2 u w+ 2a(2, 2) n t v + 2 a(2, 3) n t w + 2 a(2, 3) t v p + 2 a(2, 3) t^2 v w + 2 a(3, 3) p t w = 0> A:=coeff(lhs(Kv1),t^2);
        A := a(1, 1) u<sup>2</sup> + a(2, 2) v<sup>2</sup> + a(3, 3) w<sup>2</sup> + 2 a(1, 2) u v + 2 a(1, 3) u w + 2 a(2, 3) v w> B:=1/2*coeff(lhs(Kv1),t);
  B := a(1, 4) u + a(2, 4) v + a(3, 4) w + a(1, 1) m u + a(1, 2) m v + a(1, 2) u n + a(1, 3) m w+ a(1, 3) u p + a(2, 2) n v + a(2, 3) n w + a(2, 3) v p + a(3, 3) p w
  > C:=sort(coeff(lhs(Kv1),t,0),[r,s,u]);
  C := a(1, 1) m<sup>2</sup> + 2 a(1, 2) m n + 2 a(1, 3) m p + a(2, 2) n<sup>2</sup> + 2 a(2, 3) n p + a(3, 3) p<sup>2</sup>+ 2 a (1, 4) m + 2 a (2, 4) n + 2 a (3, 4) p + a (4, 4)> B1:=collect(B,[u,v,w]);
  B1 := (a(1, 1) m + a(1, 4) + a(1, 2) n + a(1, 3) p) u+( a(1, 2) m + a(2, 2) n + a(2, 4) + a(2, 3) p \nu+(a(2, 3) n + a(3, 4) + a(3, 3) p + a(1, 3) m) w
```

```
> a1:=sort(coeff(B1,u),[m,n,p]); b1:=sort(coeff(B1,v),[m,n,p]); 
  c1:=sort(coeff(B1,w),[m,n,p]); 
  d1:=sort(coeff(coeff(coeff(B1,u,0),v,0),w,0),[m,n,p]);
                     a1 := a(1, 1) m + a(1, 2) n + a(1, 3) p + a(1, 4)b1 := a(1, 2) m + a(2, 2) n + a(2, 3) p + a(2, 4)c1 := a(1, 3) m + a(2, 3) n + a(3, 3) p + a(3, 4)dl := 0> B2:=collect(B,[m,n,p]);
B2 := (a(1, 2) v + a(1, 3) w + a(1, 1) u) m + (a(2, 2) v + a(1, 2) u + a(2, 3) w) n+ (a(1, 3) u + a(2, 3) v + a(3, 3) w) p + a(1, 4) u + a(2, 4) v + a(3, 4) w> ra:=sort(coeff(B2,m),[u,v,w]); rb:=sort(coeff(B2,n),[u,v,w]); 
  rc:=sort(coeff(B2,p),[u,v,w]); 
  rd:=sort(coeff(coeff(coeff(B2,m,0),n,0),p,0),[u,v,w]);
                         ra := a(1, 1) u + a(1, 2) v + a(1, 3) wrb := a(1, 2) u + a(2, 2) v + a(2, 3) wrc := a(1, 3) u + a(2, 3) v + a(3, 3) wrd := a(1, 4) u + a(2, 4) v + a(3, 4) w> U:=Vector[row]([u,v,w,0]);
                                   U := [u, v, w, 0]> PrumerR:=collect(expand(evalm(U&*K&*Transpose(X))),[x,y,z])=0;
PrumerR := (a(1, 1) u + a(1, 2) v + a(1, 3) w) x + (a(1, 2) u + a(2, 2) v + a(2, 3) w) y+(a(1, 3) u + a(2, 3) v + a(3, 3) w) z + a(1, 4) u + a(2, 4) v + a(3, 4) w = 0> n:=[coeff(lhs(PrumerR),x),coeff(lhs(PrumerR),y),coeff(lhs(Prumer
  R),z)];
n := [a(1, 1) u + a(1, 2) v + a(1, 3) w, a(1, 2) u + a(2, 2) v + a(2, 3) w,a( 1, 3) u + a( 2, 3) v + a( 3, 3) w
```
Definujeme hodnoty parametrů dle zadání:

```
> kv:=5*x^2-y^2+z^2+4*x*y+6*x*z+2*x+4*y+6*z-8=0;
               kv := 5x^2 - y^2 + z^2 + 4xy + 6xz + 2x + 4y + 6z - 8 = 0> a(1,1):=coeff(lhs(kv),x^2); a(2,2):=coeff(lhs(kv),y^2); 
  a(3,3):=coeff(lhs(kv),z^2); 
  a(1,2):=1/2*coeff(coeff(lhs(kv),x),y); 
  a(1,3):=1/2*coeff(coeff(lhs(kv),x),z); 
  a(1,4):=1/2*coeff(coeff(coeff(lhs(kv),x,1),y,0),z,0); 
  a(2,3):=1/2*coeff(coeff(lhs(kv),y,1),z); 
  a(2,4):=1/2*coeff(coeff(coeff(lhs(kv),y,1),x,0),z,0); 
  a(3,4):=1/2*coeff(coeff(coeff(lhs(kv),z,1),y,0),x,0); 
  a(4,4):=coeff(coeff(coeff(lhs(kv),x,0),y,0),z,0);
                               a(1, 1) := 5a(2, 2) := -1
```
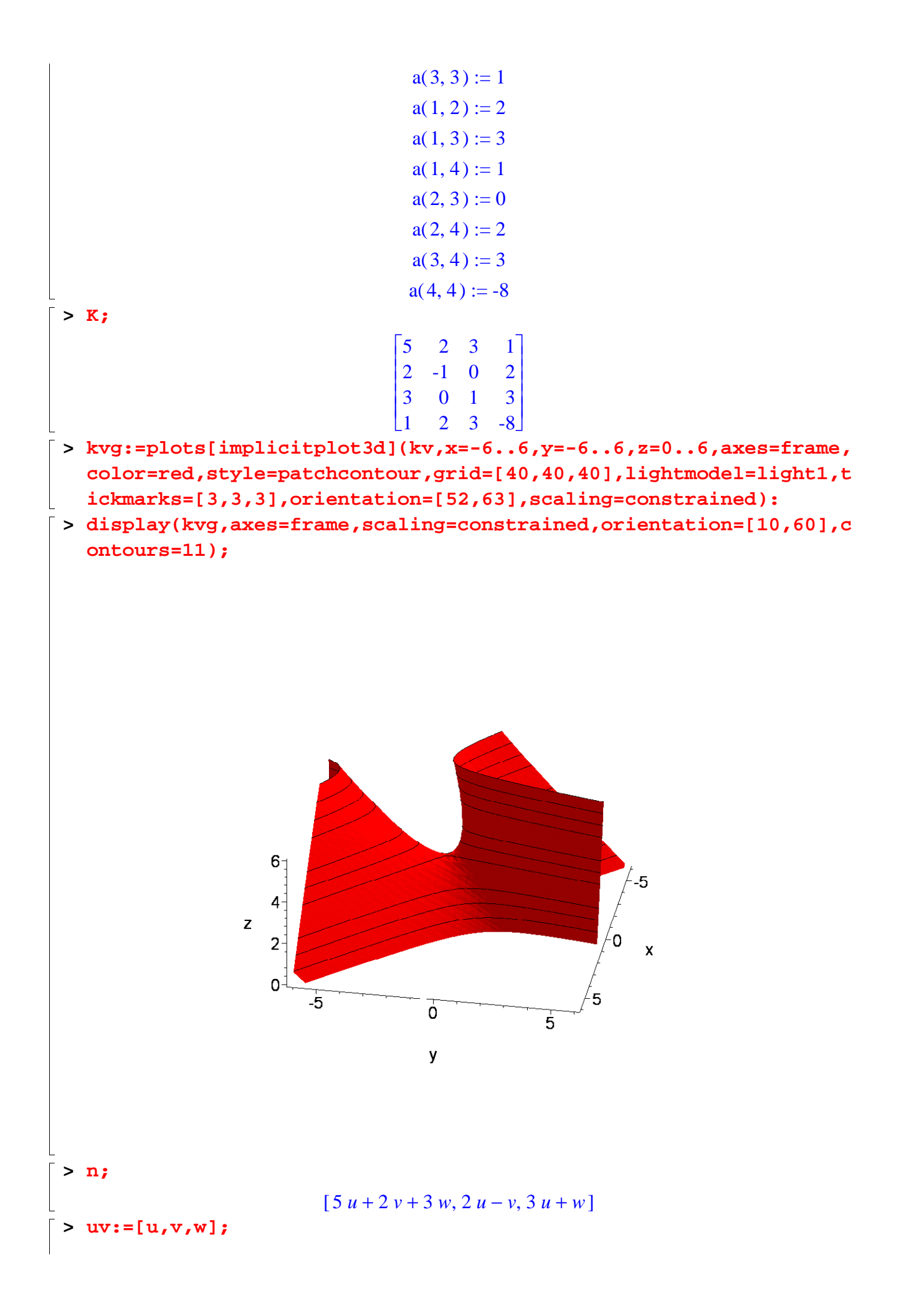

 $uv := [u, v, w]$ **> r:=evalm(n-lambda\*uv);**  $r := [5 u + 2 v + 3 w - \lambda u, 2 u - v - \lambda v, 3 u + w - \lambda w]$ **> ChM:=linalg[genmatrix]([r[1],r[2],r[3]],[u,v,w]);**  $ChM :=$ Г L ן  $\rfloor$  $\overline{\phantom{a}}$  $\overline{\phantom{a}}$  $\overline{\phantom{a}}$  $5 - \lambda$  2 3 2  $-1-\lambda$  0 3 0  $1 - \lambda$ **> ChR:=linalg[det](ChM)=0;** *ChR* := 14  $\lambda$  + 5  $\lambda^2$  –  $\lambda^3$  = 0 **> collect(ChR,[lambda^3,lambda^2,lambda]);**  $14 \lambda + 5 \lambda^2 - \lambda^3 = 0$ **> I1:=coeff(lhs(ChR),lambda,2);**  $I1 := 5$ **> I2:=coeff(lhs(ChR),lambda,1);**  $I2 := 14$ **> A44:=coeff(lhs(ChR),lambda,0);**  $A44 := 0$ **> Delta:=linalg[det](K);**  $\Delta := 16$ **> lambda\_sol:=solve(ChR,{lambda});** *lambda\_sol* := {  $\lambda = 0$  }, {  $\lambda = 7$  }, {  $\lambda = -2$  } **> r1:=eval(r,lambda\_sol[1]); r2:=eval(r,lambda\_sol[2]); r3:=eval(r,lambda\_sol[3]);**  $r1 := [5 u + 2 v + 3 w, 2 u - v, 3 u + w]$  $r2 := [-2u + 2v + 3w, 2u - 8v, 3u - 6w]$  $r3 := [ 7 u + 2 v + 3 w, 2 u + v, 3 u + 3 w ]$ **> hs1:=eval(uv,solve({r1[1],r1[2],r1[3]},{u,v,w})); hs2:=eval(uv,solve({r2[1],r2[2],r2[3]},{u,v,w})); hs3:=eval(uv,solve({r3[1],r3[2],r3[3]},{u,v,w}));**  $hs1 := [u, 2u, -3u]$  $hs2 := [4 v, v, 2 v]$  $hs3 := [-w, 2 w, w]$ **> PrumerR;**  $(5 u + 2 v + 3 w) x + (2 u - v) y + (3 u + w) z + u + 2 v + 3 w = 0$ **> Smer1:=eval(hs1,{u=1,v=1,w=1});** *Smer1* :=  $[1, 2, -3]$ **> PrumerR1:=eval(PrumerR,[u=Smer1[1],v=Smer1[2],w=Smer1[3]]);** *PrumerR1* :=  $-4 = 0$ **> kv;**  $5x^2 - y^2 + z^2 + 4xy + 6xz + 2x + 4y + 6z - 8 = 0$ **> {kv,PrumerR1};**  $\{ -4 = 0, 5x^2 - y^2 + z^2 + 4xy + 6xz + 2x + 4y + 6z - 8 = 0 \}$ 

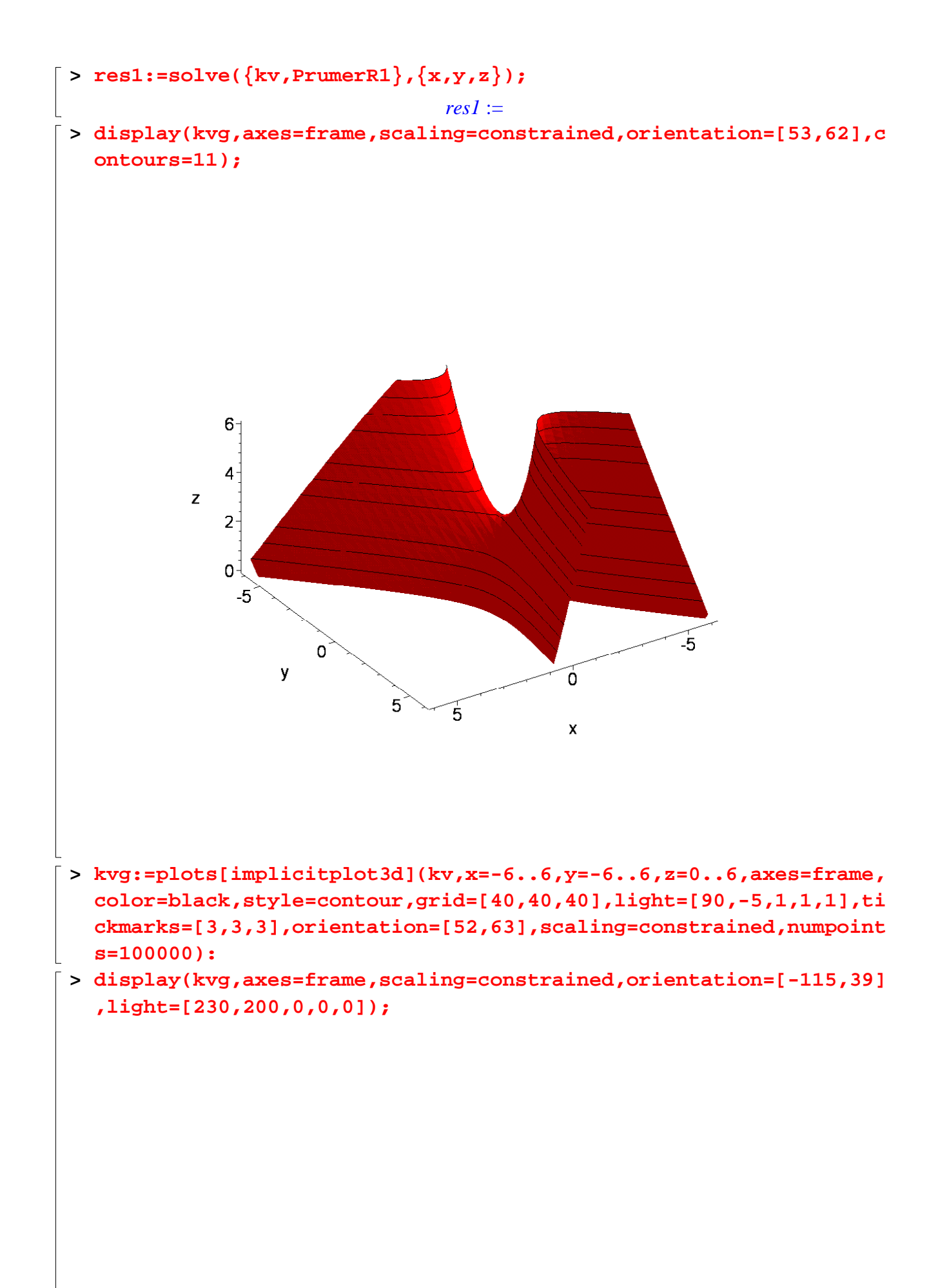

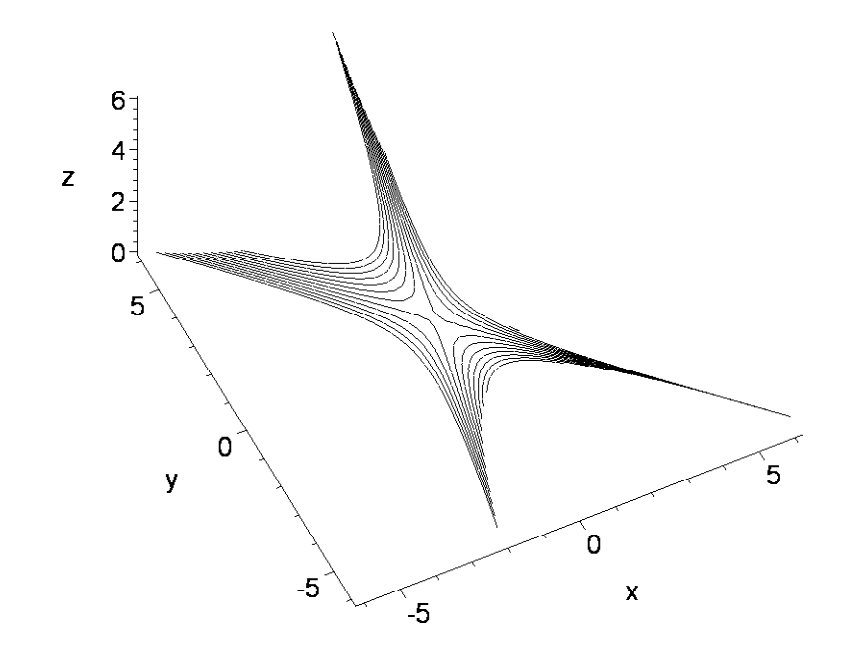